# **Record Tracking Satellites**

#### Book Sections Reference: 5.3.5 & 12.1.8

Record Tracking Satellites provide the ability to track when business-keys were last seen provided by the source. This is required especially in the context when some system limitation is causing business keys to sometimes disappear, reappear. Record tracking satellites can be used to also highlight the combination of business keys, i.e. they can exist on Link tables as well. However, for Link tables we would propose you consider a Effectivity satellites, as it is probably more suited.

## WhereScape 3D

## Dependent objects

### **Sample Repo**

Look at the examples created in 3D repo **wsDVSamples.repo**

#### **Model Conversion Rules**

- 1 additional rule for the generation of Data Vault **(ws3d\_grv Create Record tracking satellites)**
- 1 additional rule for generation of Load and Stage **(ws3d\_rvls Record tracking satellite staging)**

Copy from wsDVSamples.repo or import **RecordTracking\_MCR.xml**

#### **Template**

1 additional Query generation template used by the Load and Stage **(ws3d\_dv\_record\_tracking)**

Copy from wsDVSamples.repo or import **RecordTracking\_TEMPLATES.xml**

## Steps to implement

If a particular stage is not mentioned, then you can assume it would follow the standard process of generating a Data Vault.

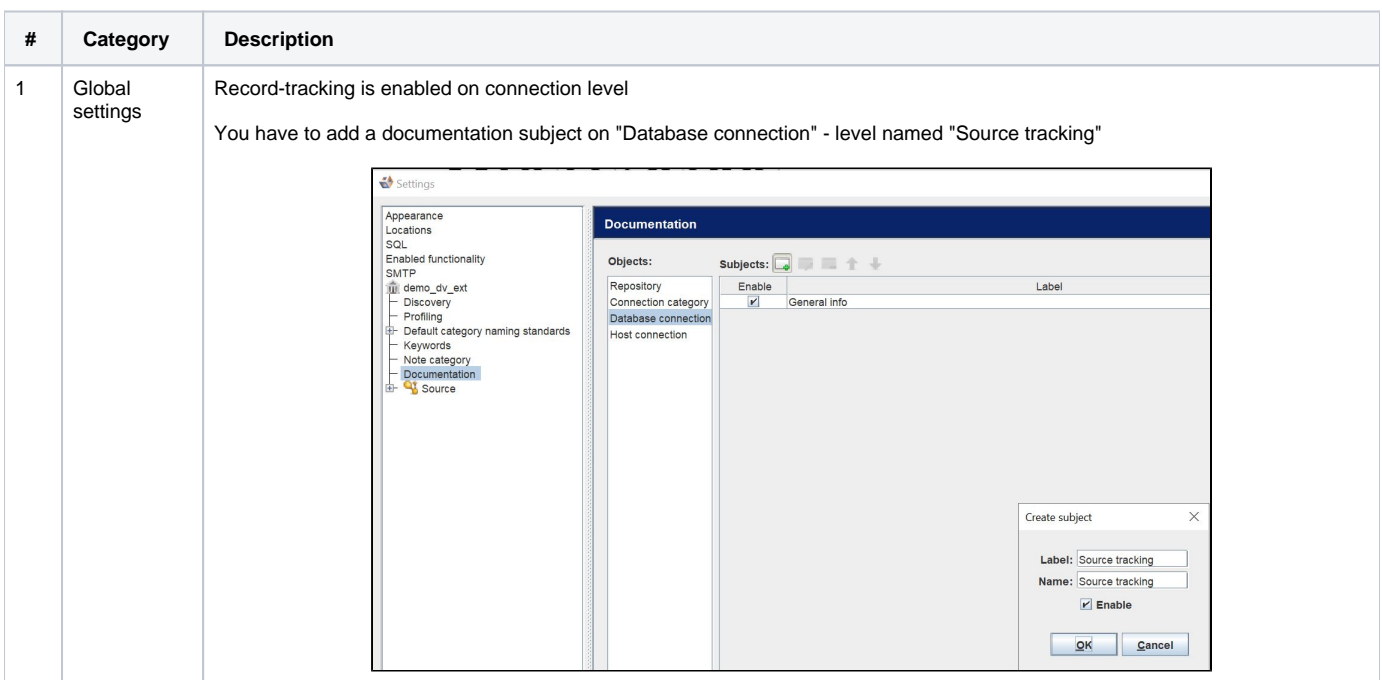

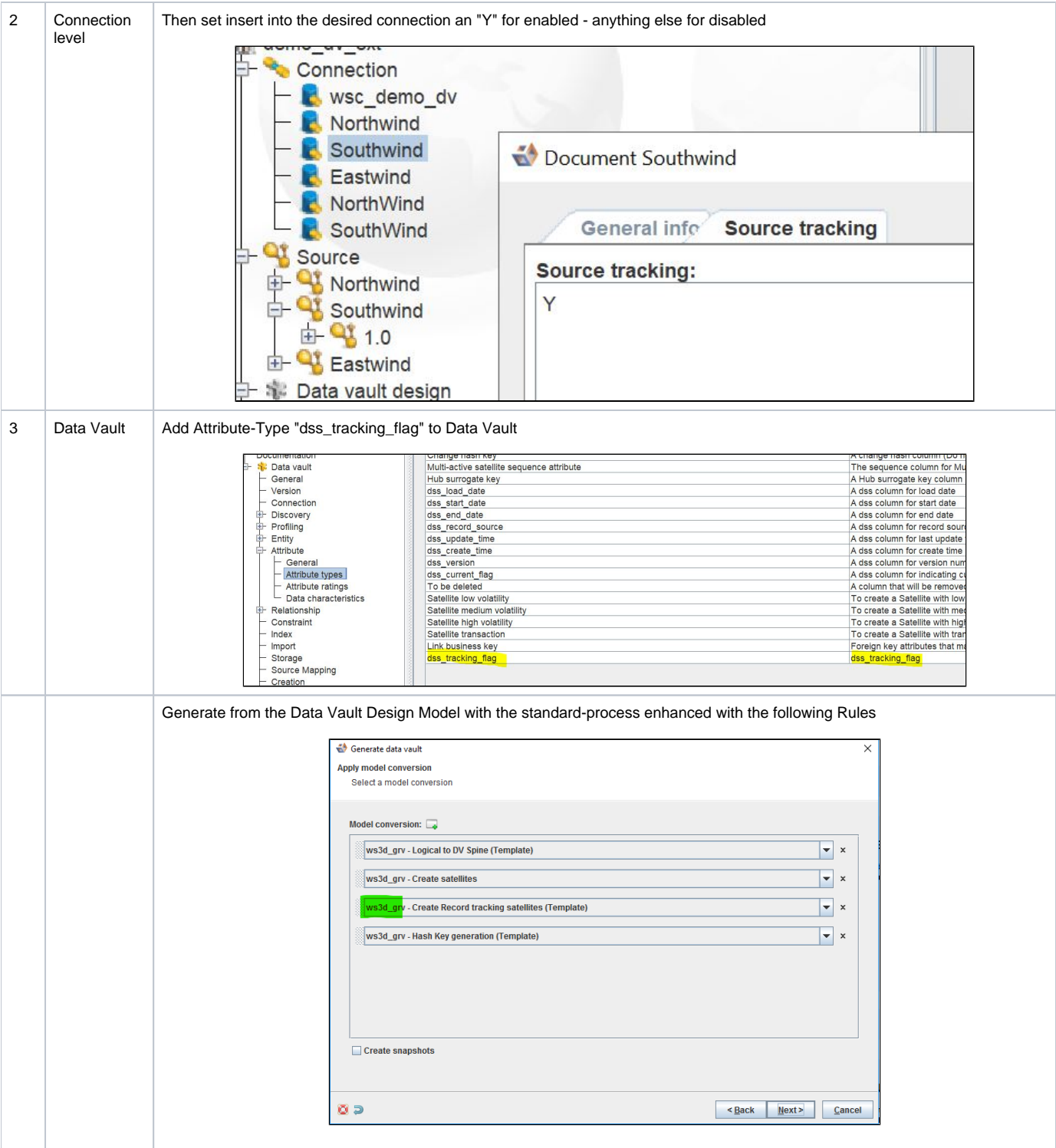

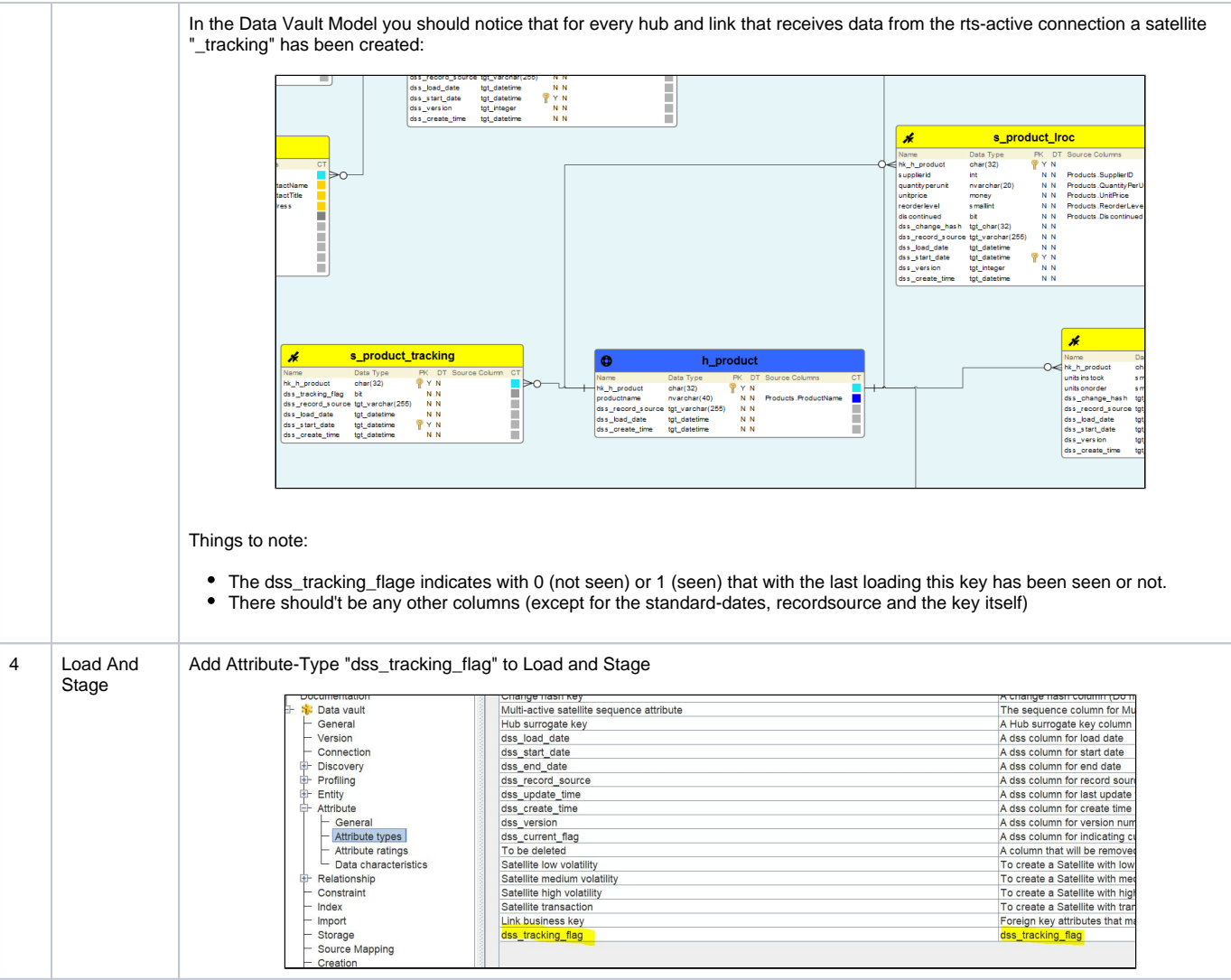

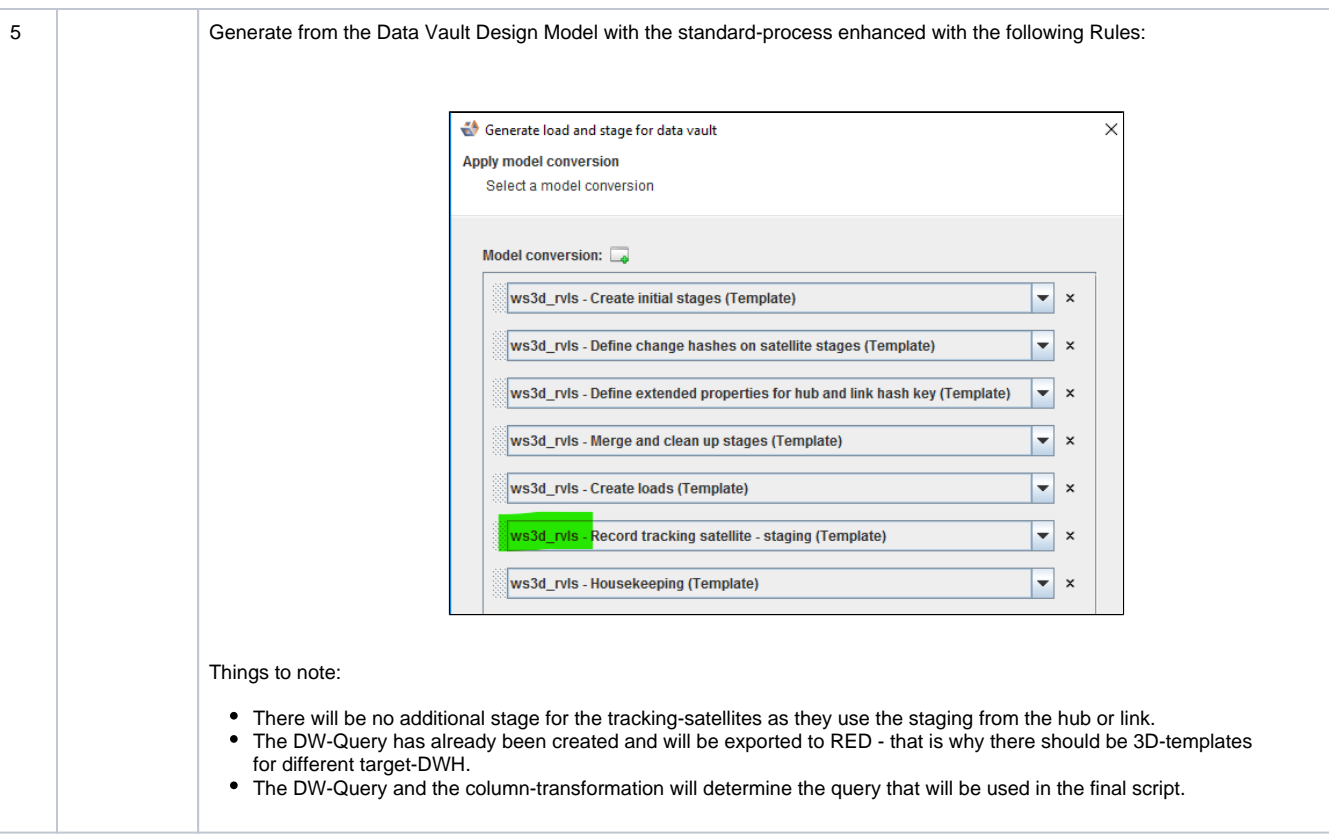

# WhereScape RED

## Dependent objects

### **Templates**

dv\_perm templates need additional logic to remove the Current Satellite version join in the case of a tracking satellite

## Steps to implement

Look at the sample template **cust\_sqlserver\_proc\_dv\_perm.peb** for an example of what changes are required.

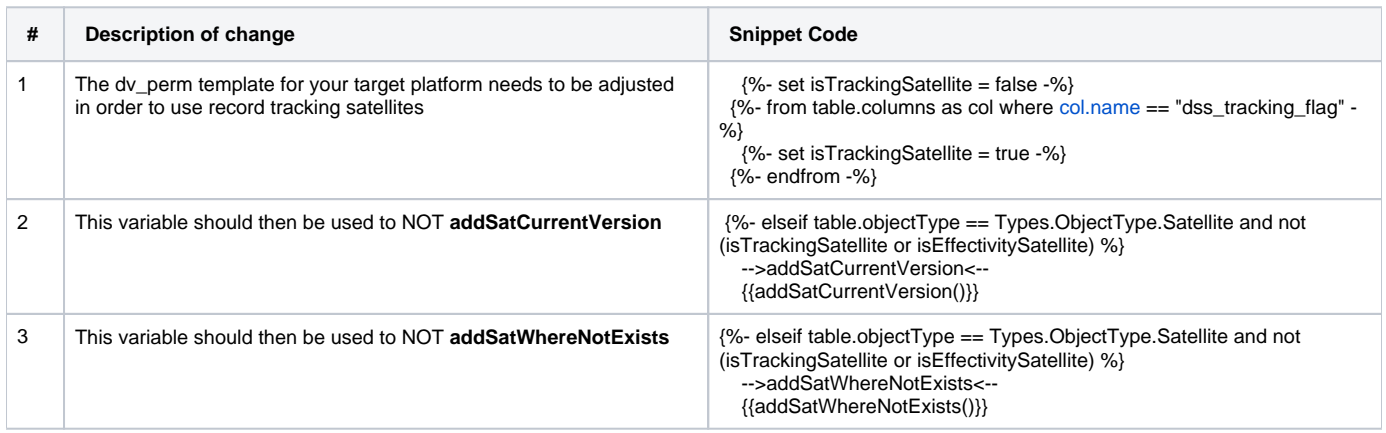

# **Effectivity Satellites**

Book Sections Reference: 5.3.4: "Its purpose is to track when the **link** is active according to the business and provides begin and end dates for this purposes"

See also: "The Data Vault Guru: A pragmatic guide on building a data vault" Chapter 6.3 Effectivity Satellite (Page 301)

As part of the enablement pack WhereScape ships the functionality to use the "Applied Date" to determine the effectivity of the link. You can choose whether you want a default system generated date to populate "Applied Date" or whether you want to choose no more than 1 date from the source.

In cases where multiple dates or fields from the source describes the temporality of the data we provide an option for a different approach, and not to resolve it during load of Raw Vault, but rather further downstream. See details under our Multi-Temporal sources enablement pack.

## WhereScape 3D

## Dependent objects

#### **Sample Repo**

Look at the examples created in 3D repo **wsDVSamples**

#### **Model Conversion Rules**

- 1 of 3 generation of Data Vault rule **(ws3d\_grv Create effectivity satellites)**
- 1 of 3 generation of Data Vault rule **(ws3d\_grv Prepare effectivity satellites)**
- 1 of 3 generation of Data Vault rule **(ws3d\_grv Housekeeping effectivity satellites)**
- 1 additional generation of load and stage **(ws3d\_rvls Create effectivity satellites)**

Copy from wsDVSamples or import **EffectivityTracking\_MCR.xml**

#### **Template**

No additional templates are required

## Steps to implement

If a particular stage is not mentioned, then you can assume it would follow the standard process of generating a Data Vault.

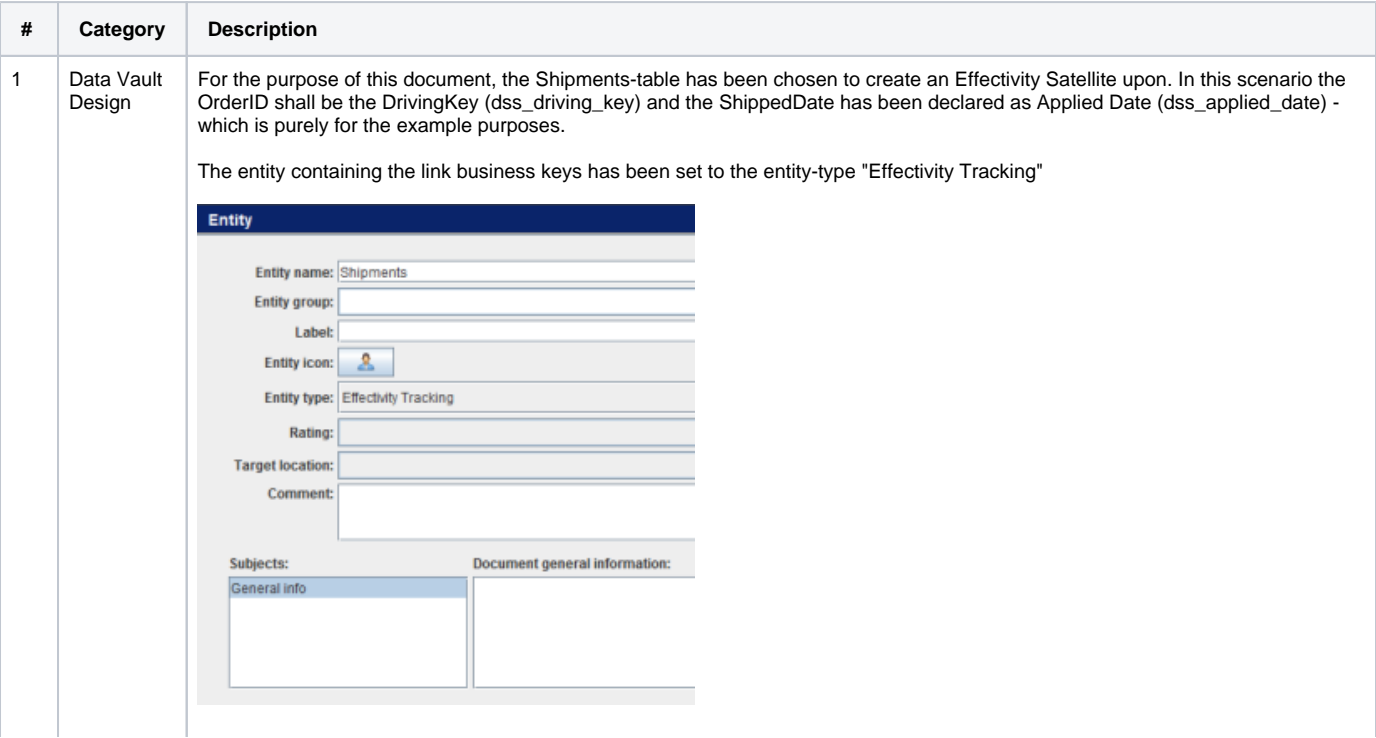

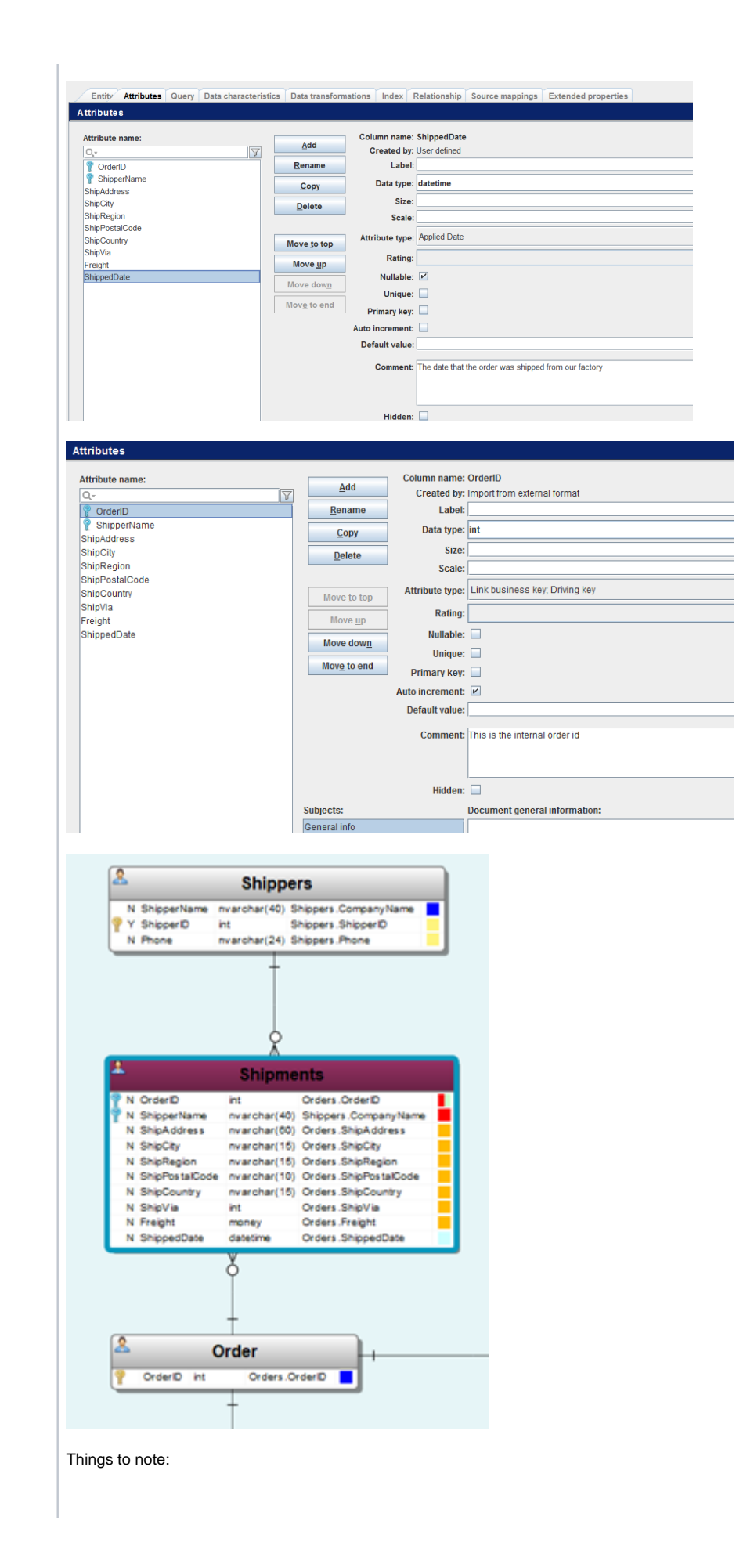

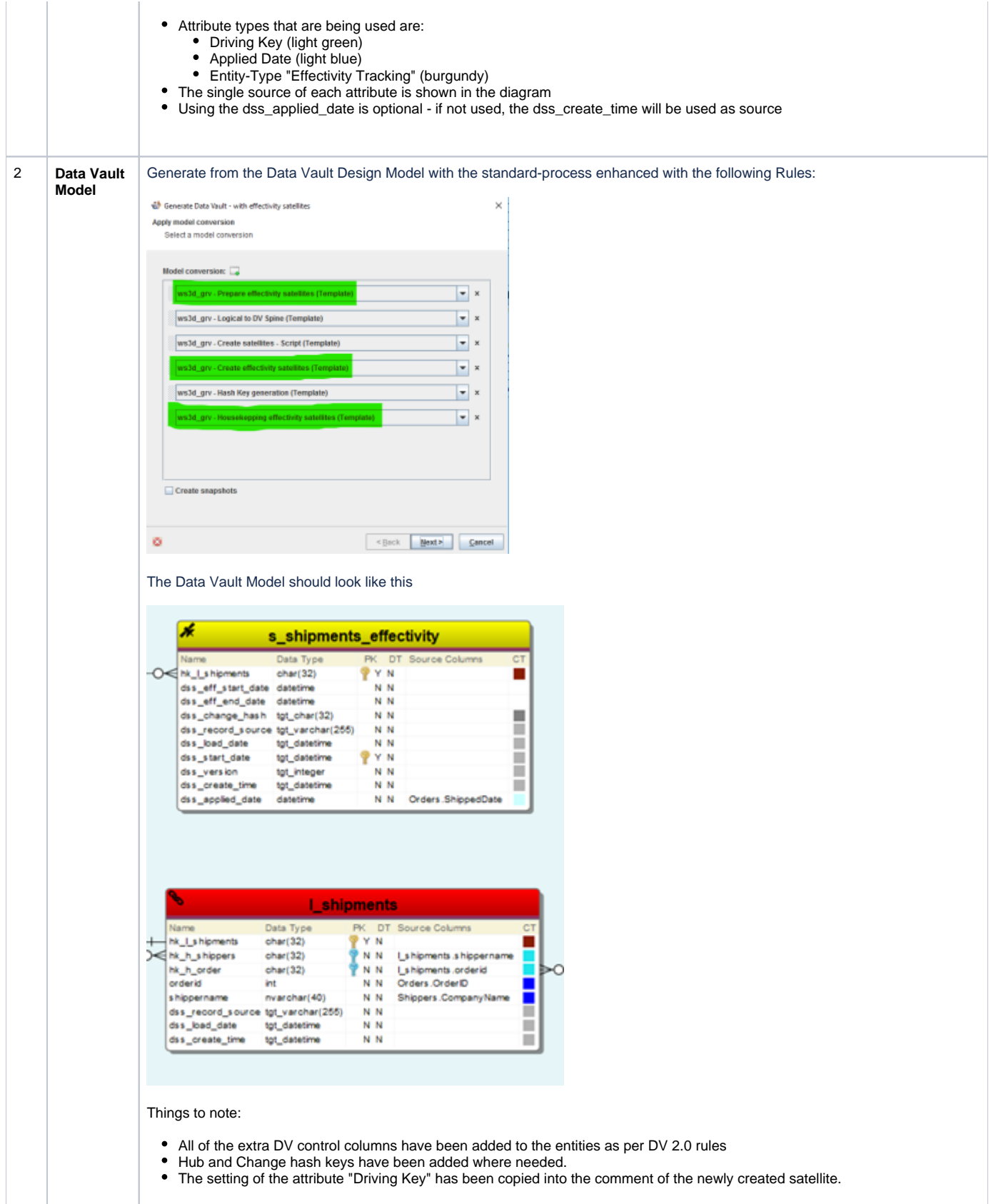

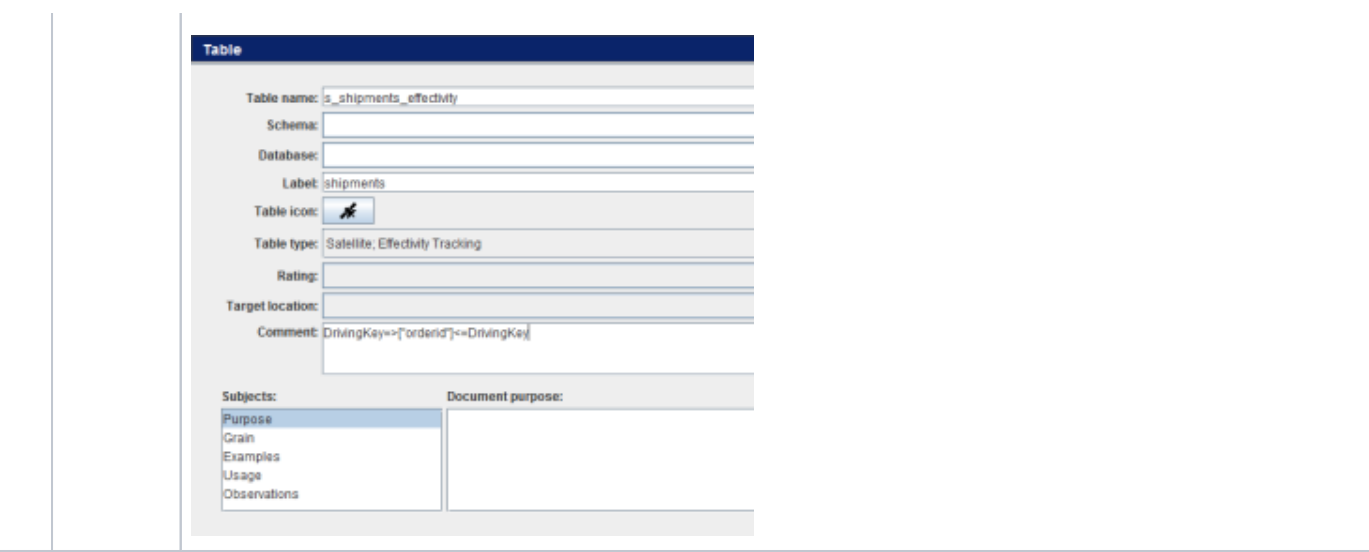

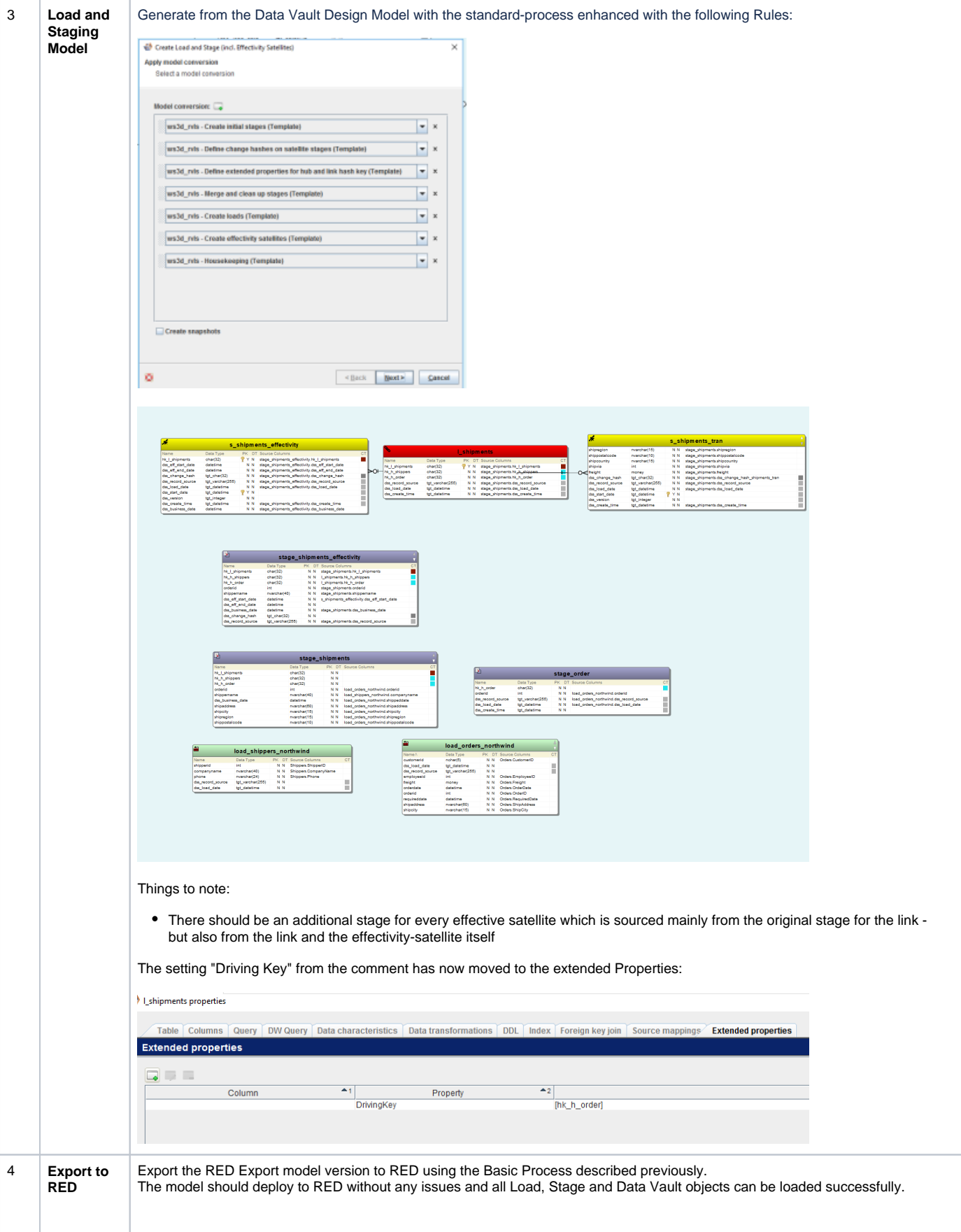

## WhereScape RED

\*Currently only target SQL Server is supported

## Dependent objects

#### **Templates**

3 new templates need to be used or the logic incorporated into existing templates

- cust\_sqlserver\_proc\_dv\_stage (Procedure template for Data Vault Stage)
- cust\_sqlserver\_proc\_dv\_stage\_effectivity\_utility
- cust\_sqlserver\_utility\_dv

## Steps to implement

#### **Via application installation**

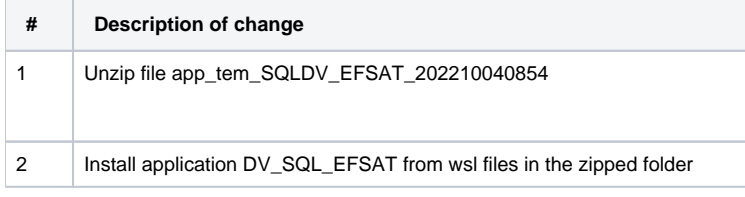

### **Via copying the content from template files**

The 3 templates have also been attached separately to look at.

# **Multi-Temporal Sources**

Source systems often do not store only a single version of the data. There are multiple fields that describe the temporality of the source data. This could be technical dates, business effective dates and even CDC dates (or a combination of all). This leaves a question of how to adequately load the data into the Raw Vault. An option is simply to add all of the fields describing the temporality as additional metadata on the satellites. Then the correct effectivity can be determined downstream as this would consist of some business logic.

## WhereScape 3D

## Dependent objects

### **Sample Repo**

Look at the examples created in 3D repo **wsDVSamples**

#### **Model Conversion Rules**

- Group Temporal Metadata from Source
	- ws3d\_grv Add Temporal Metadata to all Satellites
	- ws3d\_rvls Remove Custom Attribute types

Copy from wsDVSamples or import **Temporal\_Source\_additional\_fields.xml**

#### **Template**

No additional templates required

## Steps to implement

If a particular stage is not mentioned, then you can assume it would follow the standard process of generating a Data Vault.

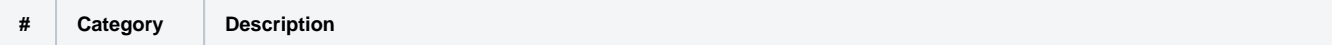

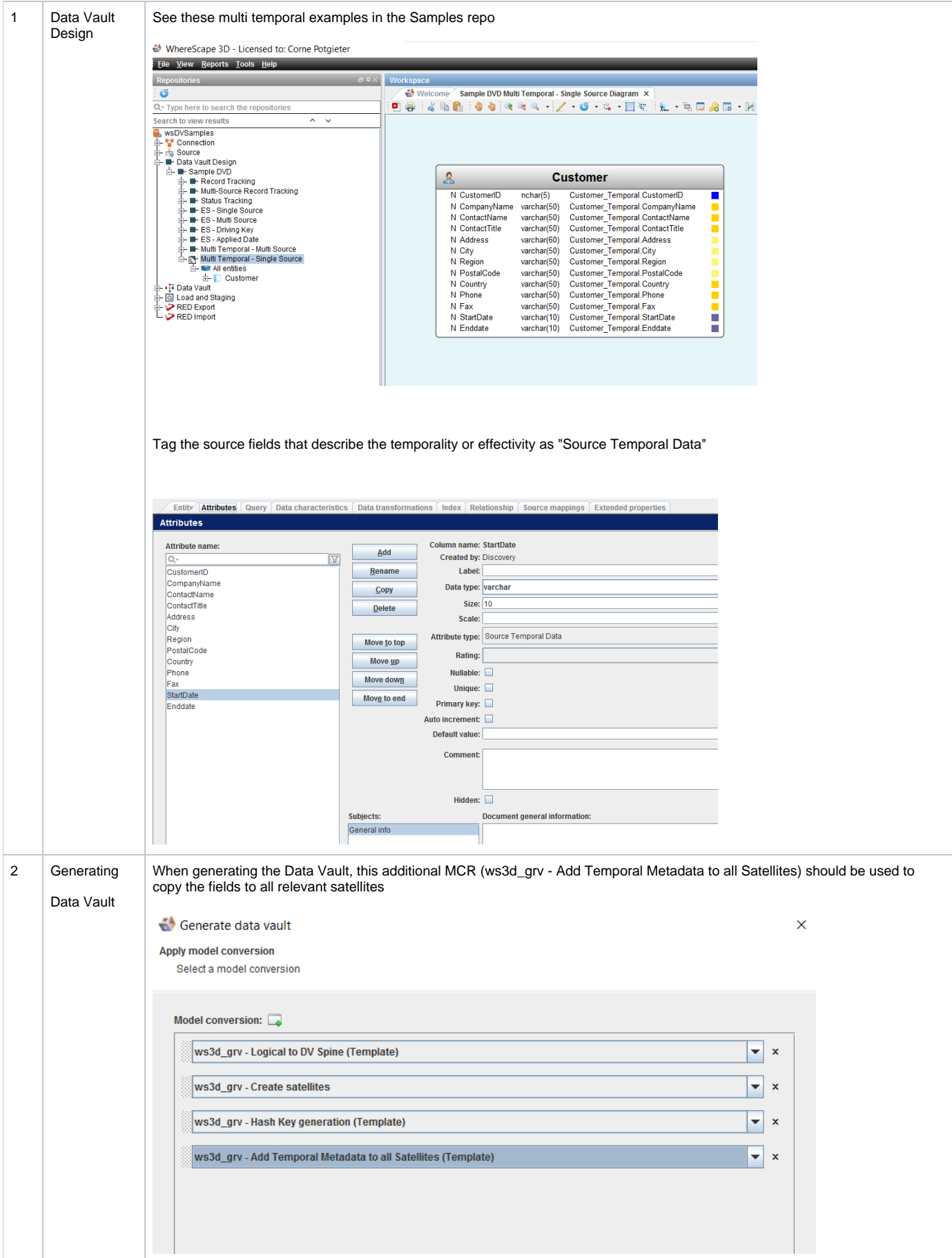

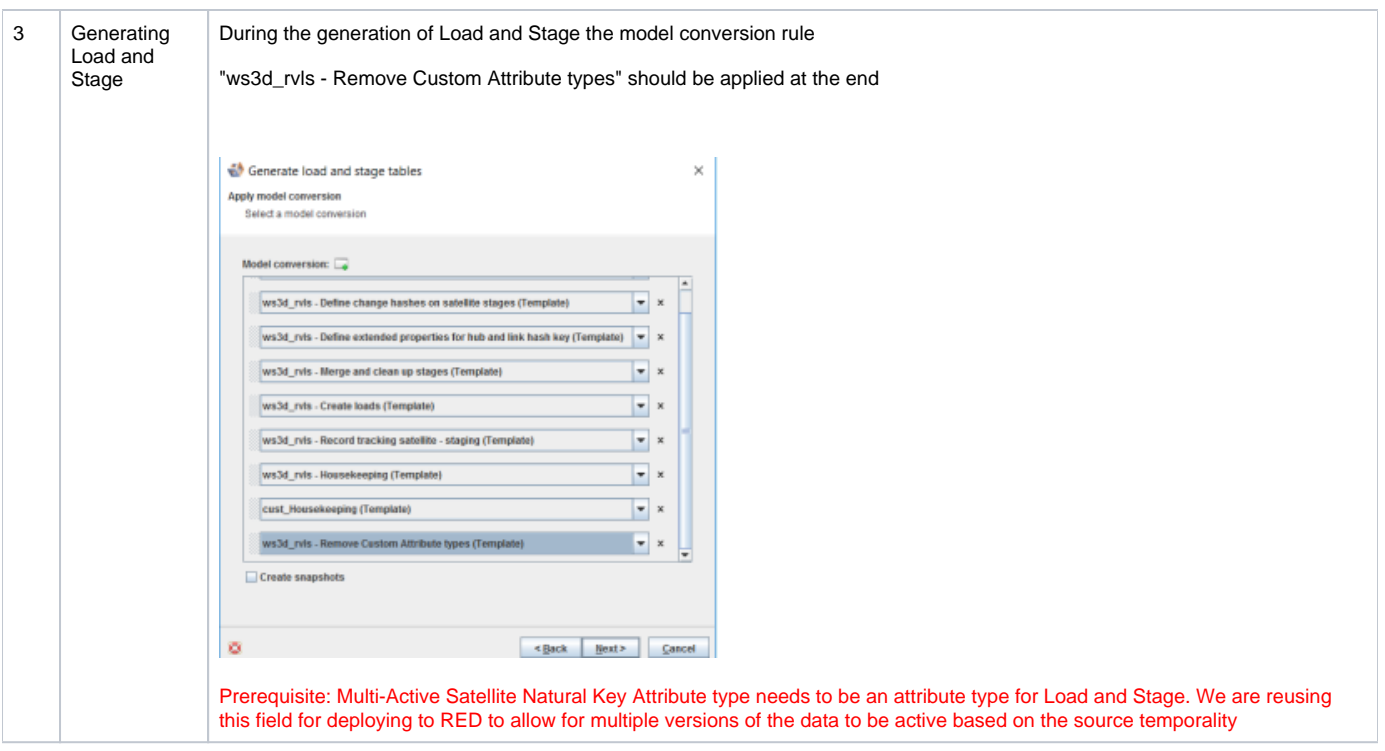

# WhereScape RED

No prerequisites are required for RED. The templates should handle the inserts into the Satellites if there is a Multi-active Natural key present. The loads will be aware of the additional keys and will allow multiple versions of the same business key.